# [TAP:PMUHE] Stack vs Queue

• A Singly Linked List can be used to implement which of the following  $e^{\epsilon f_i \cos \psi}$ 

A. List

- Stack 0(1)
	- C. Queue
	- D. B and C
	- E. Whatever

# Administrative Details

- Midterm and lab scores (4 and 5) will be released on Wednesday
- Lab 6 is online
	- No partners this week
	- Review before lab; come to lab with design doc
	- Check out the javadoc pages for the 3 provided classes

# Today's Outline

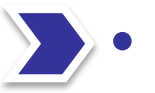

#### **Iterators**

- Iterator interface
- AbstractIterator abstract class (structure5)
- Aside: For-each and Iterable interface

## Traversing a Structure

• numOccurs() counts the number of times a particular (non-null) Object appears in a List.

```
public int numOccurs (List<E> data, E o) {
     int count = 0:
     for (int i = 0; i < data.size(); i++) {
          if (o.equals(data.get(i)))
               count++;
     }
     return count;
}
```
# Problems with our implemention

- generality
	- $qet(i)$  not defined on some structures
- efficiency
	- $qet(i)$  is "slow" on some structures

 $Line$  list  $D(n) \rightarrow numD_{CCNrs}(1) O(n^2)$ 

Stack, anere

### **Goals**

- We want a mechanism to traverse data in structures, such that:
	- use same *interface* for generality
	- data structure-specific *implementation* for efficiency

## Iterator

- **Iterator** is a general purpose mechanism for efficiently traversing data (structures)
- An Iterator:
	- Provides generic methods to dispense values
		- Traversal of elements : *Iteration*
		- Production of values : *Generation*
	- Uses different implementations for each structure

# Today's Outline

- **Iterators** 
	- Iterator interface
		- AbstractIterator abstract class (structure5)
		- Aside: For-each and Iterable interface

#### Iterator interface

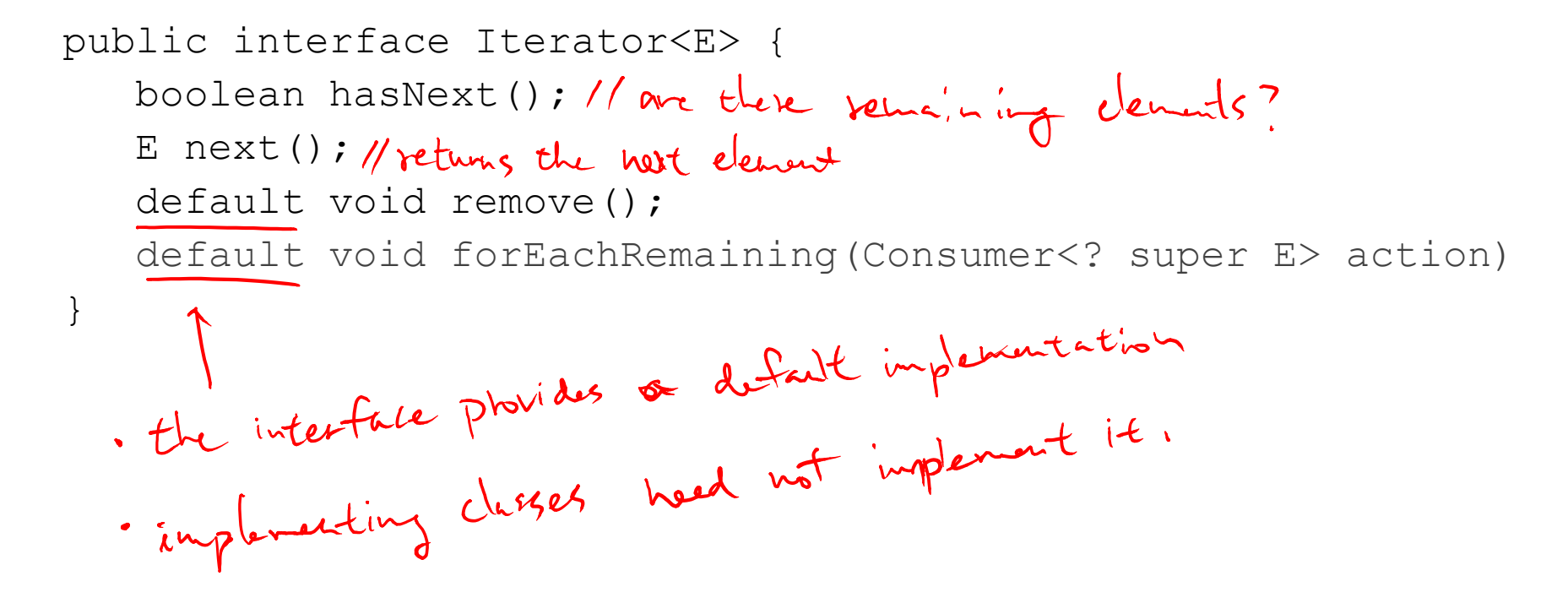

## Recall: Fibonacci Numbers

- Definition
	- $F_1 = 1$
	- $F_2 = 1$
	- $F_n = F_{n-1} + F_{n-2}$

 $112372...$ 

## A FibonacciNumbers Iterator

#### • An iterator for the first *n* Fibonacci numbers.

```
public class FibonacciNumbers implements Iterator<Integer> {
    private int next= 1, current = 1;
    private int length= 10; // Default
     public FibonacciNumbers() {}
     public FibonacciNumbers(int n) { length= n; }<br>public bolem hes/hext() { seturn length > 0; }
     public Integer next 1) {
             langh --int<sup>o</sup> temp = Cliricut;
             Current = \text{hwt}next = temp + next;Seturn temp;
}
```
# Why Is This Cool? (it is)

- We could calculate the i<sup>th</sup> Fibonacci number each time, but that would be slow
	- Observation: to find the  $n<sup>th</sup>$  Fib number, we calculate the previous n-1 Fib numbers…
	- But by storing some state, we can easily generate the next Fib number in O(1) time
- Knowledge about the structure of the problem helps us traverse the Fib space *efficiently* one element at a time
	- Let's do the same for data structures

## Iterators for general structures

• Define an iterator class for the structures, e.g.

> public class VectorIterator<E> implements Iterator<E>; public class SinglyLinkedListIterator<E> implements Iterator<E>;

• Provide a method *in* the structure that returns an iterator

public Iterator<E> iterator(){ … }

#### Iterator Use : numOccurs

```
public int numOccurs (List<E> data, E o) {
     int count = 0;
      Iterator (t) iter = data, iterator ();
     for (int i = 0; i < data.size(); i++) { h hile (iter herber(1)
           if (o.equals(data.get(i)))
                count++; iterkey(1)}
```

```
return count;
```
}

# Today's Outline

- Iterators
	- Iterator interface
	- AbstractIterator abstract class (structure5)
		- Aside: For-each and Iterable interface

### AbstractIterator

- structure5 defines AbstractIterator
- AbstractIterator
	- partially implements Iterator interface
	- *adds* two methods
		- get() peek at (but don't take) next element, and
		- $reset()$  reinitialize iterator for reuse

## Implementation : VectorIterator

public class VectorIterator<E> extends AbstractIterator<E>{

```
protected Vector(E) v;
protected int cur;
Public Vactor Itembr (Vertor (E) v){
   this.v=vbest()public void reset () { cur= 0; }
 public barleau hasNext () { return cur < v. sizets; }
public E noxt () { return v. get (Chr1+); }
 public E gott 18 return v.get (Cur);)
```
#### In Vector.java:

}

```
public Iterator<E> iterator() {
     return new VectorIterator<E>(this);
}
```
## Implementation : SLLIterator

public class SinglyLinkedListIterator<E> extends AbstractIterator<E> {

```
protected Node<E> head, current;
public SinglyLinkedListIterator(Node<E> head) {
    this.head = head;
    reset();
}
public void reset() { current = head; }
public E next() {
    E value = current.value();
    current = current.next();
    return value;
                         in Wale(F)
}
public boolean hasNext() { return current != null; }
public E get() { return current.value(); }
```
#### In SinglyLinkedList.java:

```
public Iterator<E> iterator() {
     return new SinglyLinkedListIterator<E>(head);
```
}

}

### Iterator Use : numOccurs

• AbstractIterator allows the use of get() and reset() (but requires a cast to AbstractIterator)

```
public int numOccurs (List<E> data, E o, E o2) {
  int count = 0;
  int count2 = 0;
  AbstractIterator<E> i =
      (AbstractIterator<E>) data.iterator();
  while(i.hasNext()){
      if(o.equals(i.get()))
          count++;
      if(o2.equals(i.get()))
          count2++;
      i.next();
  }
  return count;
}
```
## More Iterator Examples

- We can also make "specialized iterators"
	- ReverseIterator.java
	- SkipIterator.java

# Today's Outline

- Iterators
	- Iterator interface
	- AbstractIterator abstract class (structure5)
	- Aside: For-each and Iterable interface

#### The Iterable Interface

• For-each construct uses iterators.

```
for( E elt : data ) { ... }
```

```
is essentially the same as 
   for(Iterator<E> iter = data.iterator(); 
   iter.hasNext();) {
        E elt = iter.next();
        ...
   }
```
• Thus, we can use the "for-each" if data implements the *Iterable* interface

```
public interface Iterable<T>
      public Iterator<T> iterator();
```
# General Rules for Iterators

- **1. Always call hasNext() before calling next()**
- 2. In general, don't add to structure while iterating
- 3. Use remove() with caution